Analyse discriminante en prévision des crues

> Stage réalisé à la DIREN Nord Pas-de-Calais

## La DIREN et son service de prévision des crues

#### La DIREN

#### **•** Missions principales

- –– – Déclinaison aux contextes locaux des engagements nationaux et<br>européens
- Développ - Développement et diffusion des connaissances et de l'évaluation environnementale
- Drotection et réh - Protection et réhabilitation des ressources et des milieux naturels

#### • Gestion du risque

–– – La région connaît des inondations à l'origine de dommages<br>considérables pour les personnes, les biens et les activités.<br>Aussi, la surveillance des débits, la prévision des inondations et<br>la prévention des risques naturel

#### Le Service de Prévision des Crues

#### •Missions principales

- Surveillance, prévision et transmission de l'information sur les crues via la procédure de vigilance
- Canitalisation d'intorm
- Capitalisation d'informations et expertise dans le domaine des inondations<br>– Appui aux collectivités souhaitant mettre en place, pour leurs besoins propres et<br>sous leur responsabilité, une surveillance des crues sur des

#### **•** Procédure de vigilance

- Le SPC Artois Picardie a en charge 7 tronçons de cours d'eau pour l'application de la procédure de vigilance
- Sur ces tronçons, un bulletin d'information est produit, attribuant à chaque<br>tronçon une couleur de vigilance (verte, jaune, orange ou rouge) et indiqua tronçon une couleur de vigilance (verte, jaune, orange ou rouge) et indiquant le<br>niveau de crue auquel on peut s'attendre dans les prochaines 24 h
- – La prévision est envoyée a minima deux fois par jour au SCHAPI qui collecte l'ensemble des bulletins des différents SPC de France afin de publier la carte nationale de vigilance à 10h et à 16h sur le site internethttp://www.vigicrues.ecologie.gouv.fr/

# Couleurs de vigilance

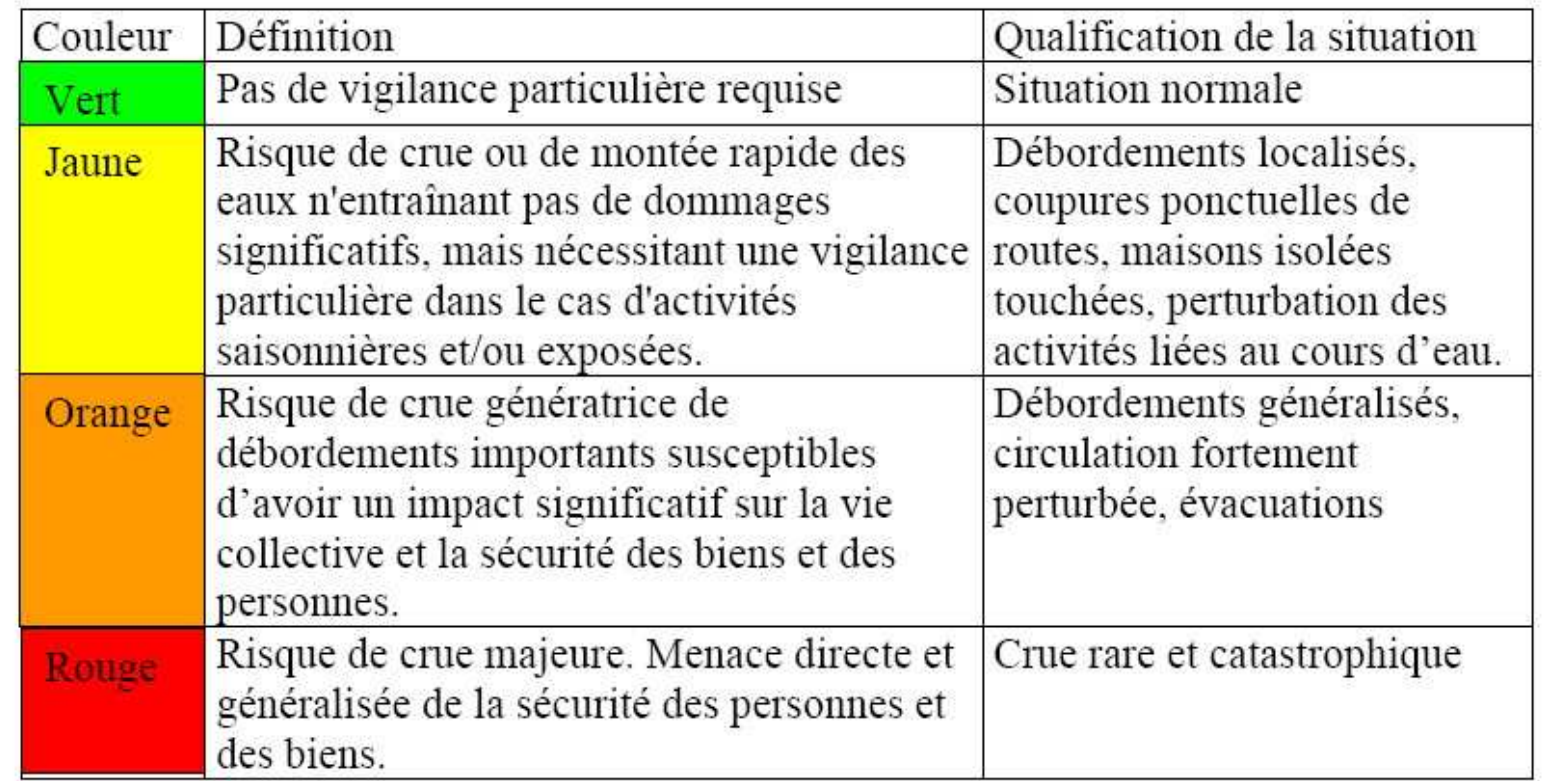

#### Carte nationale de vigilance crue

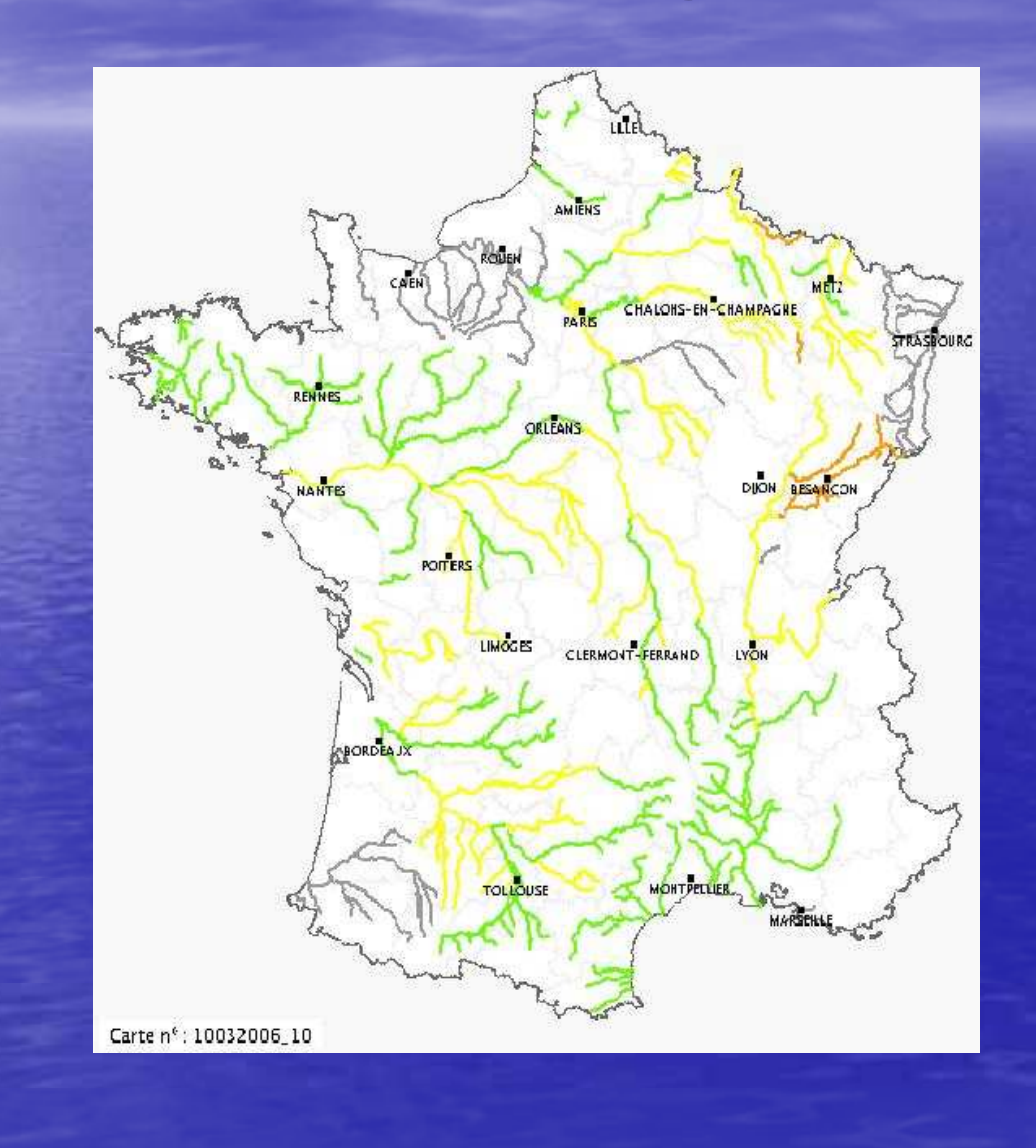

#### Comment le SPC prévoit-il aujourd'hui ?

- o Les prévisions de précipitations produites par Météo-France sont une base fondamentale de la prévision, car bien sûr, les<br>précipitations sont l'élément déclencheur essentiel des crues
- Le SPC dispose de différents modèles numériques, calés à partir de<br>crues anciennes, donnant une idée du comportement des cours<br>d'eau et de leurs réactions habituellement observées aux<br>précipitations. Ils utilisent des do
- Le SPC est par ailleurs doté d'un outil d'aide à la décision basé sur<br>des abaques calculés à partir de crues passées, sur les cumuls de<br>pluies observés et prévus, sur l'état hydrique des sols, et d'autres<br>paramètres, qui

## Une nouvelle approche par l'analyse discriminante

### Un nouveau modèle, pourquoi ?

- •Plus qu'un nouveau modèle, il s'agit là d'une nouvelle approche
- Actuellement, les modèles utilisés ont pour but d'estimer la hauteur<br>future d'un cours d'eau de manière à en déduire la couleur de<br>vigilance. Le nouveau modèle, quant à lui, propose une estimation<br>*directe* de cette coul *e* de cette couleur
- Fondamentalement, il s'agit d'estimer une variable catégorielle au<br>lieu d'une grandeur continue. D'un point de vue statistique, le<br>problème est alors ramené à un contexte d'apprentissage supervisé,<br>appelée aussi analyse
- Une approche probabiliste, s'appuyant sur des modélisations gaussiennes multivariées de classes, permettra alors d'estimer<br>directement non seulement la zone de vigilance mais aussi la<br>probabilité de se trouver dans chacune des zones

#### L'analyse discriminante en quelques mots

 $\bullet$ **•** L'idée est de voir les données comme des réalisations indépendantes d'une loi mélange

$$
f(x_i|\theta) = \sum_{k=1}^{K} p_k h(x_i|\lambda_k)
$$

**•** dont on estimera les paramètres

$$
\hat{\theta} = \arg\max_{\theta} L(\theta | x, z)
$$

 $\bullet$  pour définir une règle de classement permettant d'associer un nouvel individu à sa classe

$$
t_k(x_{n+1}|\hat{\theta}) = \frac{\hat{p}_k h(x_{n+1}|\hat{\lambda}_k)}{\sum_{l=1}^K \hat{p}_l h(x_{n+1}|\hat{\lambda}_l)}
$$

$$
\hat{z}_{n+1 k} = \begin{cases} 1 \text{ si } k = \arg \max_{l} t_l(x_{n+1} | \hat{\theta}) \\ 0 \text{ sinon} \end{cases}
$$

#### Mise en place à l'aide de MIXMOD

- MIXMOD est un logiciel permettant de modéliser un mélange de composantes gaussiennes multivariées à partir de données quantitatives
- Pour mener à bien notre analyse discriminante sous MIXMOD, nous disposons<br>d'un échantillon d'apprentissage et d'un échantillon test
- • MIXMOD procède en deux étapes :
	- –Définition de la règle de classement à partir de l'échantillon d'apprentissage
	- Classement des nouveaux individus de l'échantillon test

• En réalité, l'échantillon test correspond à des données complètes autrement dit<br>le classement de chaque individu est bien connu. Chaque règle de classement le classement de chaque individu est bien connu. Chaque règle de classement<br>sera alors accompagnée de son évaluation :

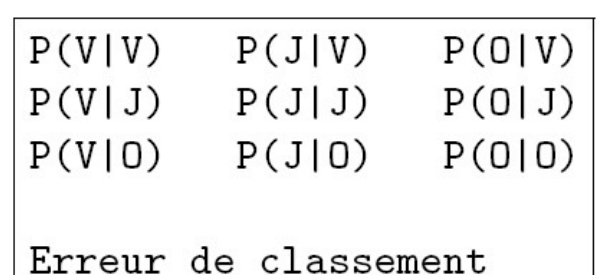

$$
e(r) = \sum_{k=1}^{3} p_k \sum_{l \neq k} \mathbf{P}(l|k)
$$

#### Analyse discriminante **VS** réseaux de neurones

### Conditions expérimentales

- •L'échantillon d'apprentissage (10573 lignes) et l'échantillon test<br>(31720 lignes) sont ceux utilisés pour les réseaux de neurones.<br>Notons ici les proportions des trois classes dans l'échantillon test :
	- p1=0.9765448
	- $-$  p2=0.0205864
	- p3=0.0028689
- Les variables utilisées sont celles choisies pour les réseaux de neurones
- Trois modèles gaussiens ont été testés :
	- Modèle général
	- Modèle diagonal
	- Modèle sphérique

• Le modèle retenu pour la comparaison est le modèle général

# Comparaison des modèles

#### Prévision à 24h

Analyse discriminante :

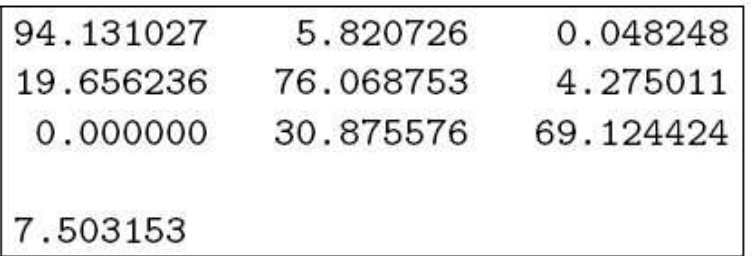

Réseaux de neurones :

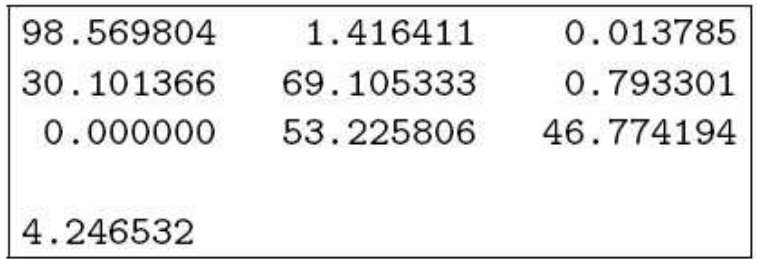

#### La notion de coûts

•L'idée est d'associer, à chaque erreur, un coût et ainsi, prendre en<br>compte les conséquences, plus ou moins graves, d'une mauvaise<br>prévision. Notons que ce raffinement a une influence non seulement sur<br>le calcul de l'erreu classement lui-même

$$
R(r) = \sum_{k=1}^3 p_k \sum_{l \neq k} C(l,k) \mathbf{P}(l|k)
$$

• Dans notre cas, la matrice "coût" utilisée est la suivante :

$$
C=\left(\begin{array}{ccc} 0 & 3 & 50 \\ 1 & 0 & 10 \\ 50 & 5 & 0 \end{array}\right)
$$

# La notion de coûts (2)

#### Prévision à 24h

Analyse discriminante :  $% \left( \beta \right)$ 

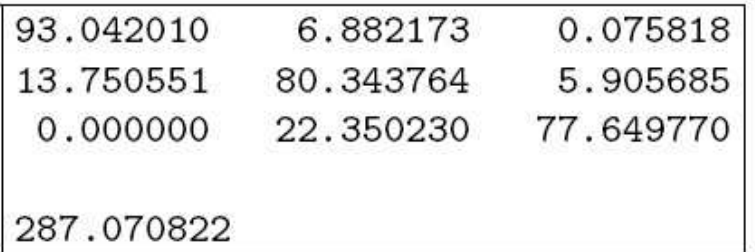

Réseaux de neurones :

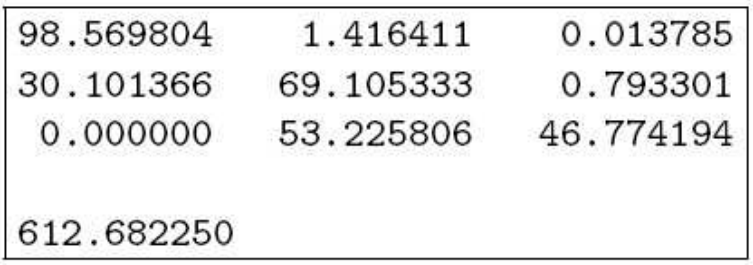

## Retour sur le choix de variables

#### Les variables

• Variable du présent

– H : Hauteur du cours d'eau (à l'instant t)

#### • Variables du passé

- Hpi : Hauteur du cours d'eau il y'a i heures (à l'instant t-i)
- Ppi : Pluie passée des i dernières heures
- Hmi : Hauteur moyenne du cours d'eau des i dernières heures

#### **•** Variables du futur

- Hfi : Hauteur du cours d'eau dans i heures (à l'instant t+i)
- Pfi : Pluie future des i prochaines heures

#### • Variables saisonnières

- ETP : Evapotranspiration Potentielle
- W10995 : Humidité

## Un choix minimaliste

Prévision à 24h

Les variables  $H$ ,  $Pp6$  et  $Pf21$  fournissent :

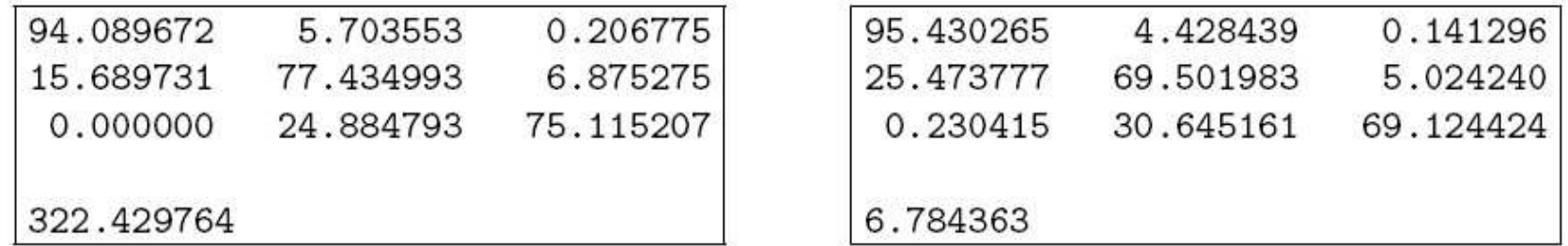

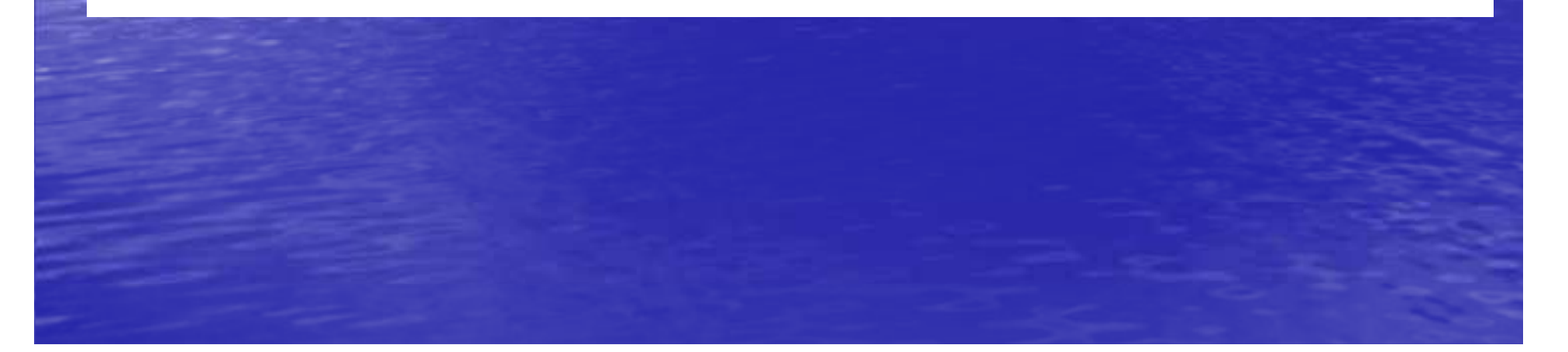

# Apport de l'humidité

#### Prévision à 24h

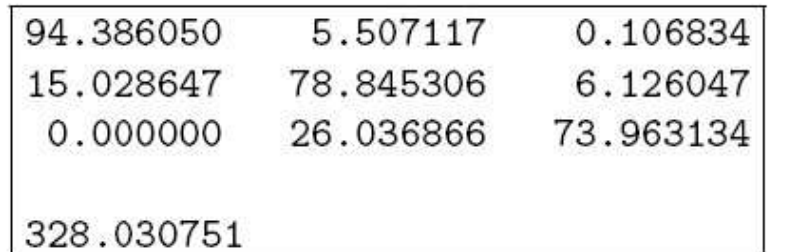

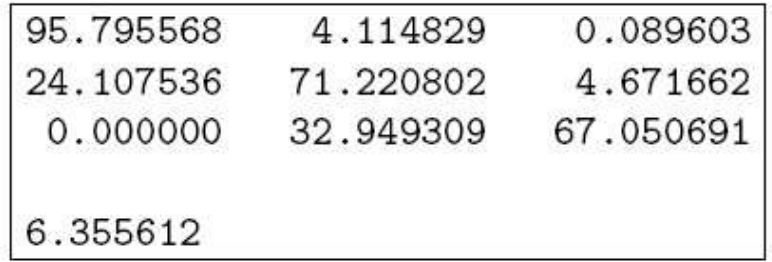

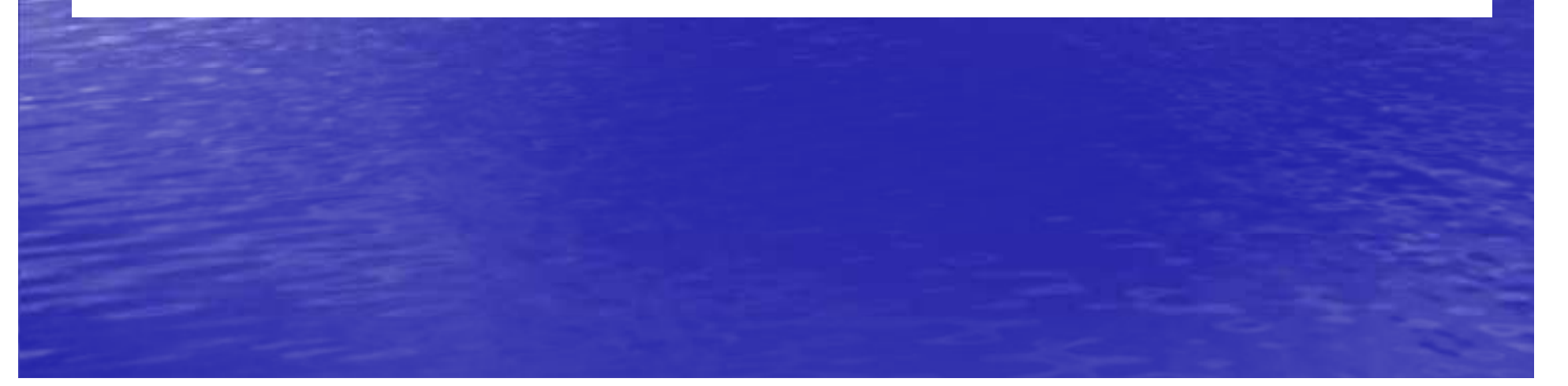

### Notre choix de variables

#### Prévision à 24h

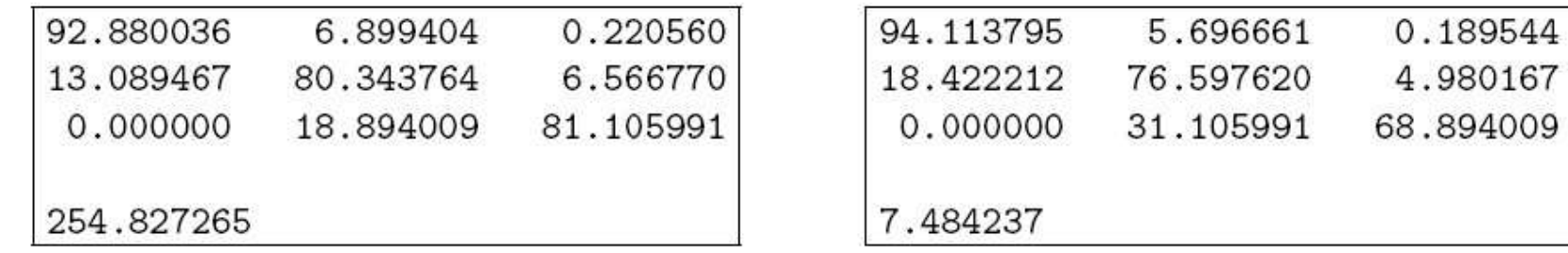

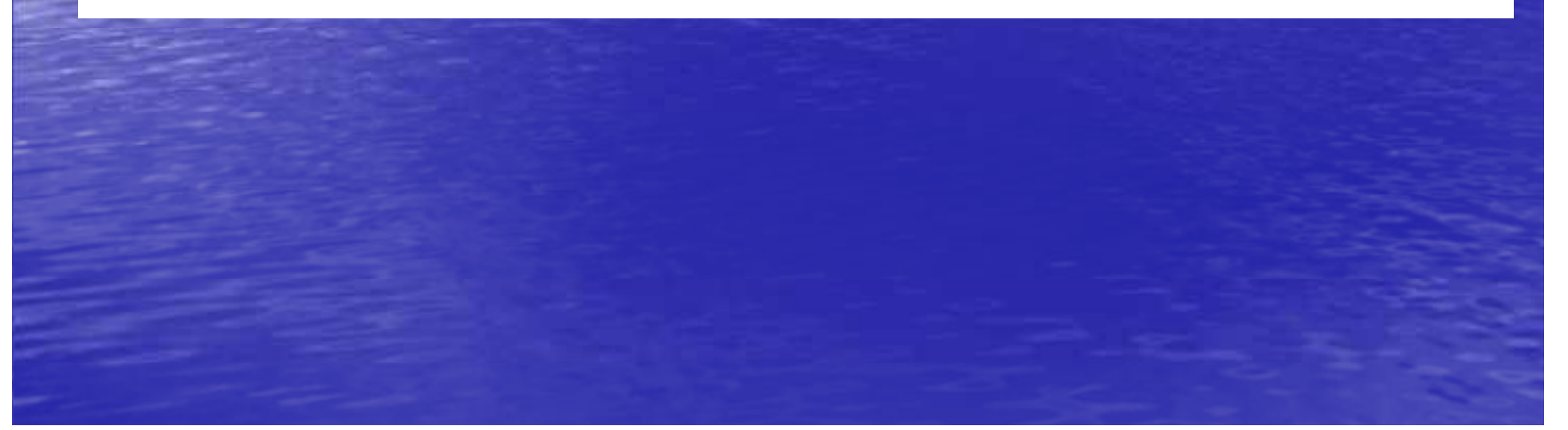

#### Analyse factorielle discriminante avec XLSTAT

Prévision à 24h

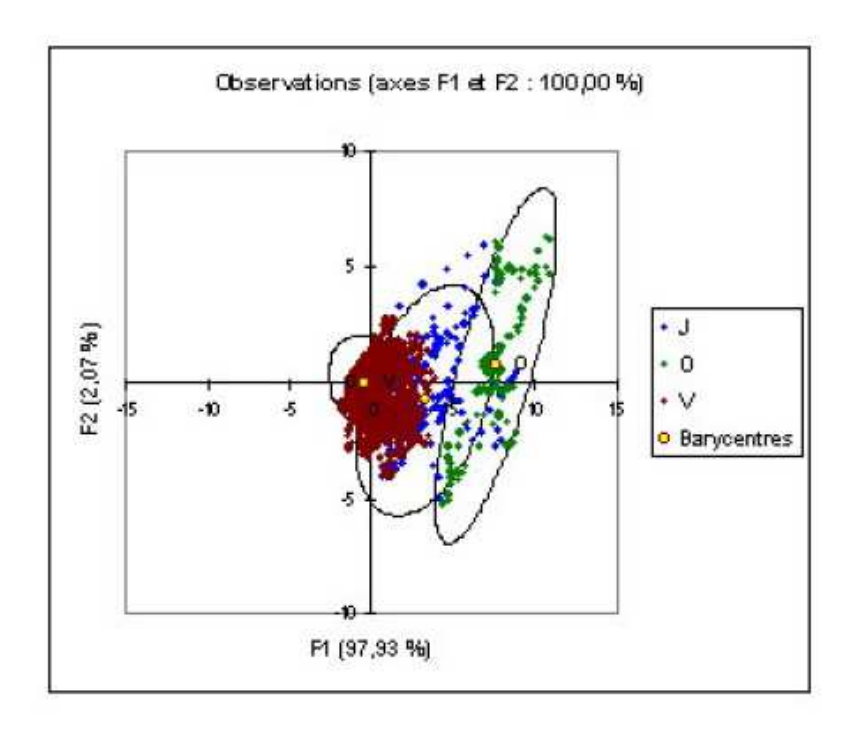

## Mise en place du modèle sous Excel

#### Les besoins opérationnels

- Afin de rédiger son bulletin d'information, le prévisionniste s'appuie sur une plate-forme Excel, appelée "Cassandre", regroupant des abaques et les réseaux de neurones.
- Plus précisément, à chaque modèle correspond une feuille qui affiche la couleur de vigilance, déterminée à partir des prévisions de précipitations produites par Météo-France.
- Aussi, l'objectif est -il de créer une feuille "Analyse discriminante" fournissant non seulement la couleur de vigilance mais aussi la probabilité de chaque couleur. Notons que ces probabilités participent à la mise en valeur du nouveau modèle en exprimant la confiance que l'on peut avoir dans notre prévision

## Les calculs et le résultat

$$
t_k(x_{n+1}|\hat{\theta}) = \frac{\hat{p}_k h(x_{n+1}|\hat{\lambda}_k)}{\sum_{l=1}^K \hat{p}_l h(x_{n+1}|\hat{\lambda}_l)}
$$

$$
R_k(x_{n+1}|\hat{\theta}) = \sum_{l \neq k} C(k, l) t_l(x_{n+1}|\hat{\theta})
$$

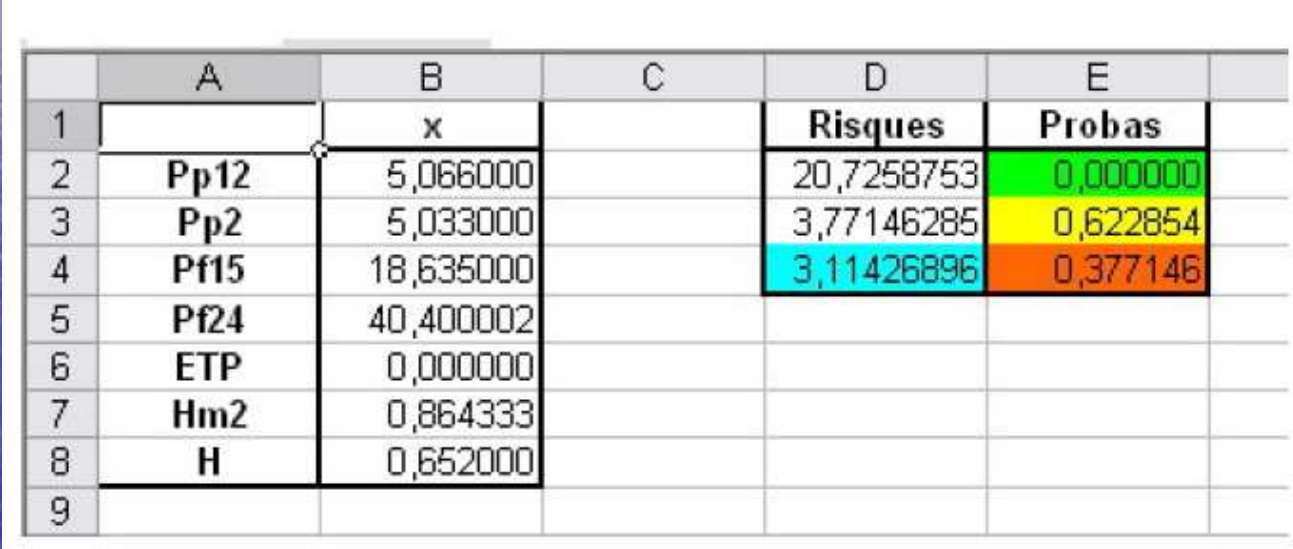

## Extension à deux autres cours d'eau

La HemLa Solre

# Perspectives

### Gestion de la classe rouge

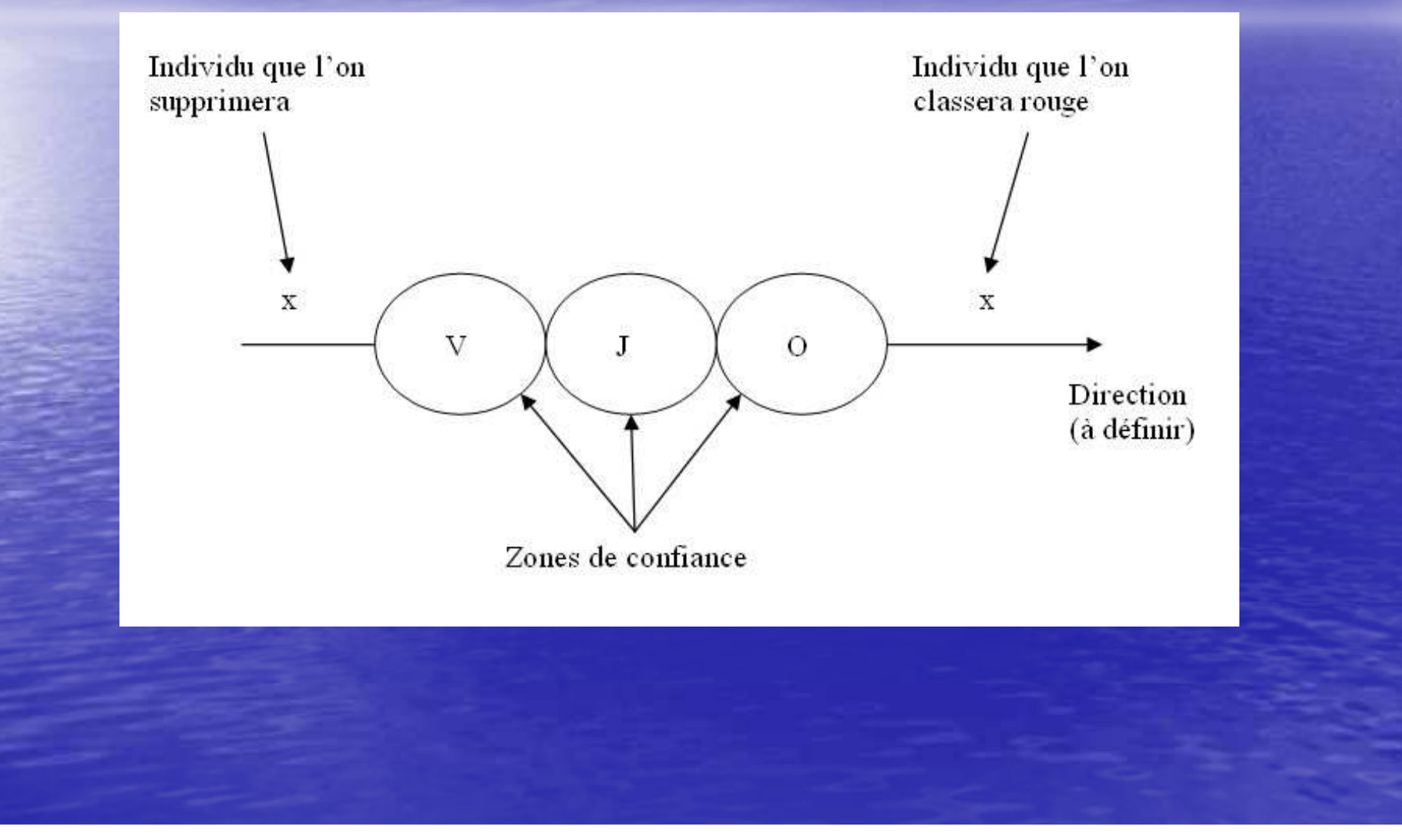

# **CONCLUSION**

• Que ce soit à 3h, 6h ou 24h, les prévisions fournies par ce nouveau<br>modèle sont tout à fait satisfaisantes. En comparaison avec les<br>réseaux de neurones, nous retiendrons par exemple que l'analyse<br>discriminante assure une

• Toujours en faveur de l'analyse discriminante, notons que sa mise<br>en place est aisée, grâce à MIXMOD, et que son utilisation est<br>confortable pour le prévisionniste. Il dispose en effet, sous EXCEL,<br>de la confiance qu'il

• Espérons enfin que ce nouveau modèle apporte entière satisfaction aux prévisionnistes du Nord Pas-de-Calais et d'ailleurs...